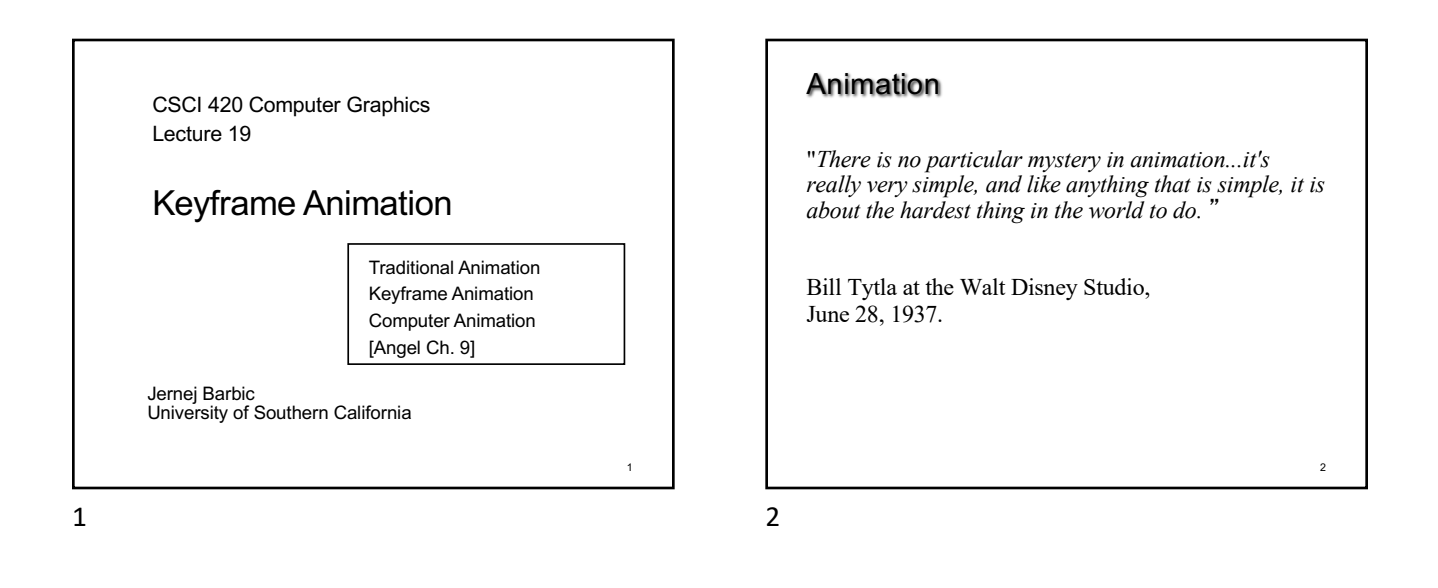

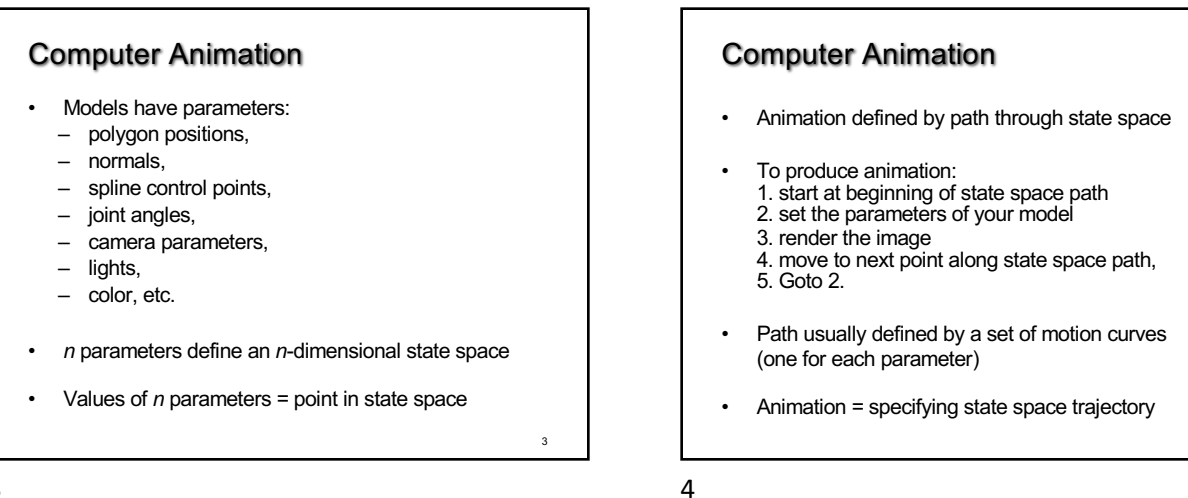

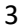

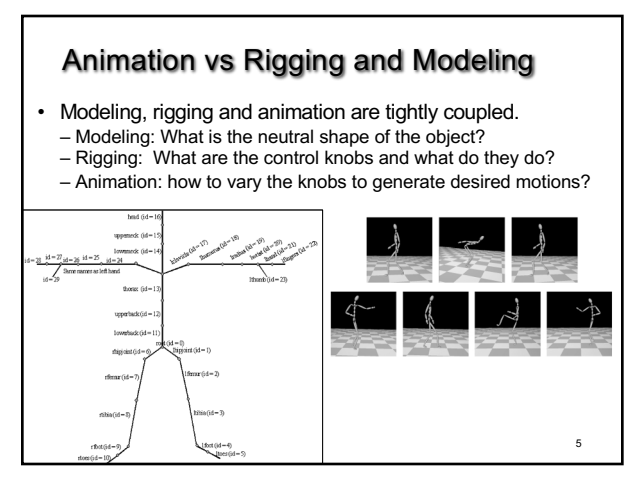

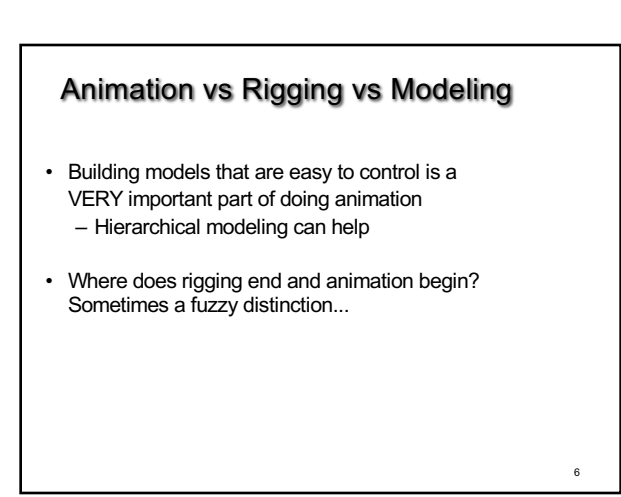

# Basic Animation Techniques

- Traditional (frame by frame)
- Keyframing
- Procedural techniques
- Behavioral techniques (e.g., flocking)
- Performance-based (motion capture)
- Physically-based (dynamics)

# Traditional Animation

- Film runs at 24 frames per second (fps)
	- That's 1440 pictures to draw per minute
	- 1800 fpm for video (30fps)
- Productions issues:
	- Need to stay organized for efficiency and cost reasons
	- Need to render the frames systematically
- Artistic issues:

7

- How to create the desired look and mood while conveying story?
- Artistic vision has to be converted into a sequence of still frames
- Not enough to get the stills right--must look right at full speed

8

10

12

Source: Wikipedia and Disney

- Hard to "see" the motion given the stills
- Hard to "see" the motion at the wrong frame rate

7

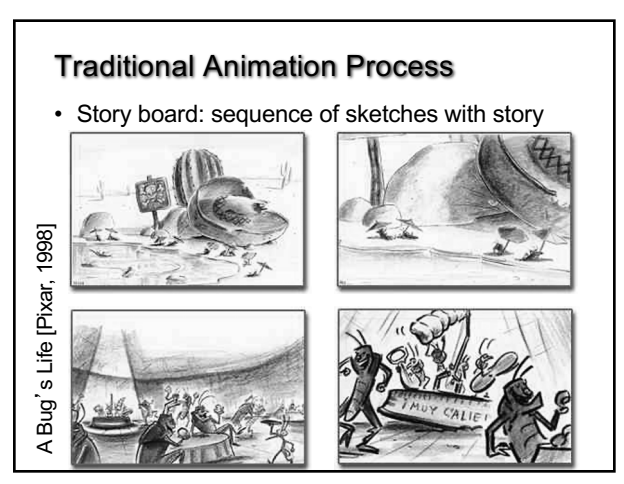

9

# Traditional Animation Process

#### • Key frames

- Important frames
- Motion-based description
- Example: beginning of stride, end of stride
- Inbetweens: draw remaining frames – Traditionally done by (low-paid) human animators

10

12

8

# Layered Motion

- It's often useful to have multiple layers of animation
	- How to make an object move in front of a background?
	- Use one layer for background, one for object
	- Can have multiple animators working simultaneously on different layers, avoid re-drawing and flickering
- Transparent acetate allows multiple layers
	- Draw each separately
	- Stack them on a copy stand
	- Transfer onto film by taking a photograph of the stack

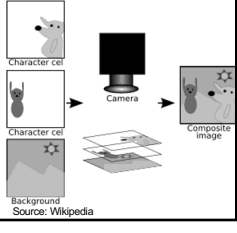

# Principles of Traditional Animation [Lasseter, SIGGRAPH 1987]

- Stylistic conventions followed by Disney's animators and others (but this is not the only interesting style, of course)
- From experience built up over many years
	- Squash and stretch -- use distortions to convey flexibility – Timing -- speed conveys mass, personality
	- Anticipation -- prepare the audience for an action
	- Followthrough and overlapping action -- continuity with next action
	- Slow in and out -- speed of transitions conveys subtleties
	- Arcs -- motion is usually curved
	- Exaggeration -- emphasize emotional content
	- Secondary Action -- motion occurring as a consequence
	- Appeal -- audience must enjoy watching it

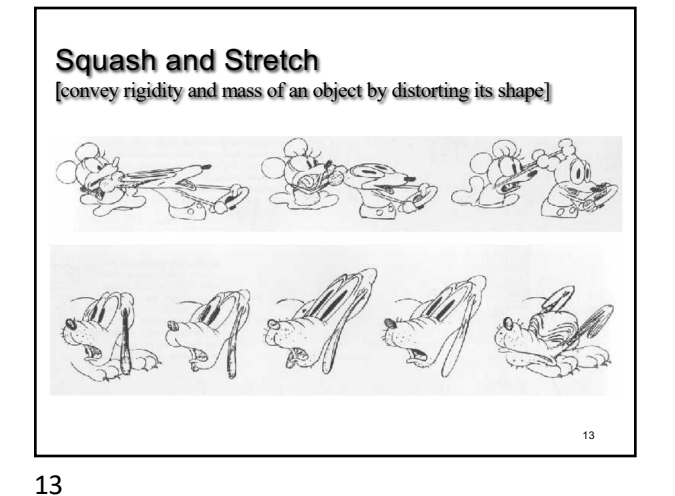

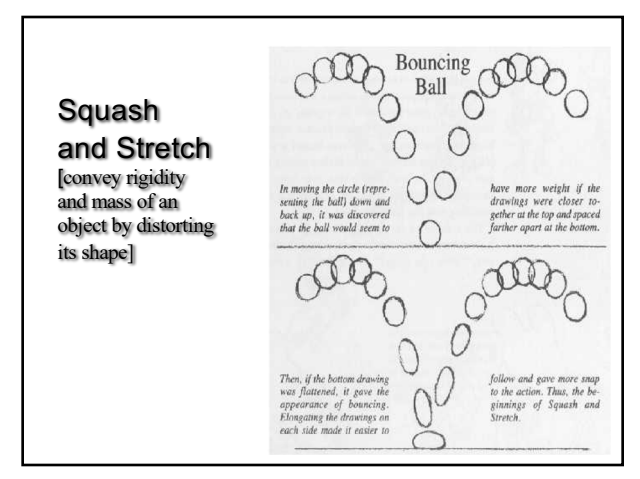

14

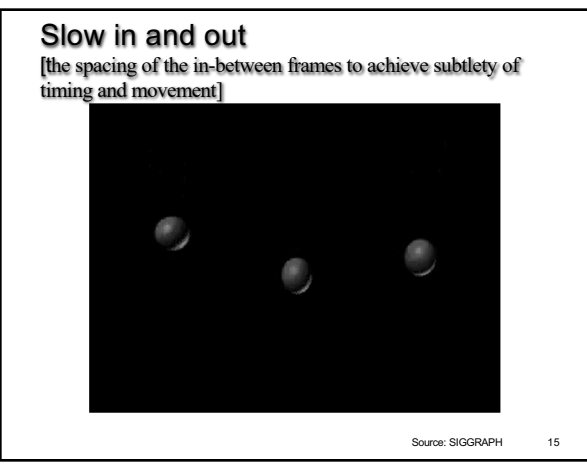

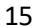

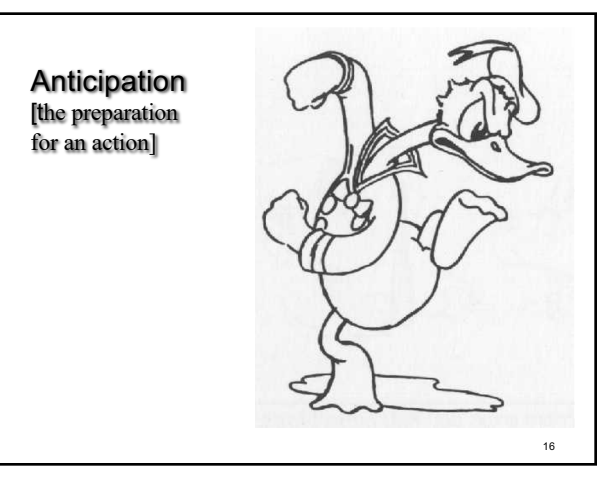

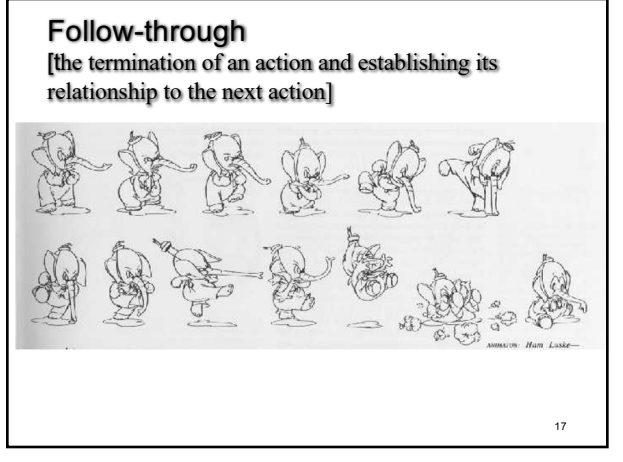

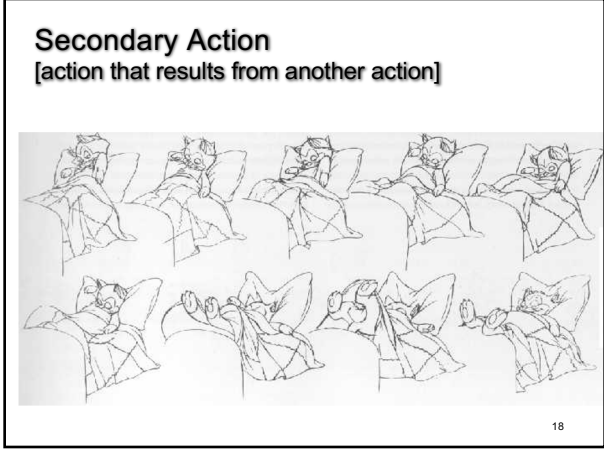

# Computer-Assisted Animations

#### • Computerized Cel painting

- Digitize the line drawing, color it using seed fill
- Eliminates cel painters
- Widely used in production (little hand painting any more)
- e.g. *Lion King*

#### • Cartoon Inbetweening

- Automatically interpolate between two drawings to produce inbetweens (similar to morphing)
- Hard to get right
	-
	- inbetweens often don't look natural • what are the parameters to interpolate? Not clear...
	- not used very often

19

## Interpolation

- Hard to interpolate hand-drawn keyframes – Computers don't help much
- The situation is different in 3D computer animation: – Each keyframe is a defined by a bunch of parameters (state)
	- Sequence of keyframes = points in high-dimensional state space
- Computer inbetweening interpolates these points
- How? You guessed it: splines

21

#### Keyframing: Issues

- What should the key values be?
- When should the key values occur?
- How can the key values be specified?
- How are the key values interpolated?
- What kinds of BAD THINGS can occur from interpolation?
	- Invalid configurations (pass through objects)
	- Unnatural motions (painful twists/bends)
	- Jerky motion

#### True Computer Animations

- Generate images by rendering a 3D model
- Vary parameters to produce animation
- Brute force
	- Manually set the parameters for every frame
	- 1440n values per minute for n parameters
	- Maintenance problem
- Computer keyframing
	- Lead animators create important frames
	- Computers draw inbetweens from 3D(!)

20

– Dominant production method

20

19

21

## Keyframing Basics

- Despite the name, there aren't really keyframes, per se
- For each variable, specify its value at the "important" frames. Not all variables need agree about which frames are important
- Hence, key values rather than key frames
- Create path for each parameter by interpolating key values

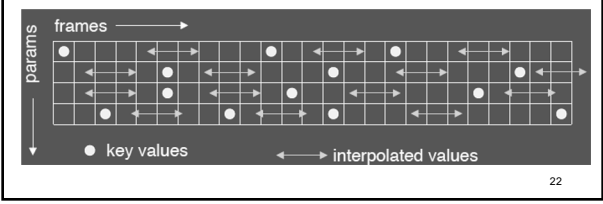

22

# Keyframing: Production Issues

- How to learn the craft
- apprentice to an animator
	- practice, practice, practice
- Pixar starts with animators, teaches them computers and starts with computer folks and teaches them some art

24

23

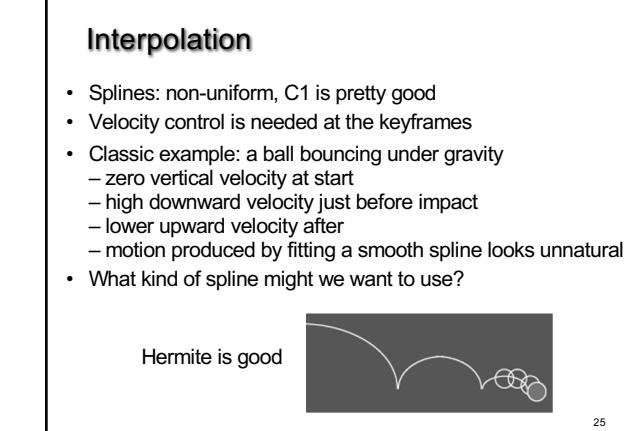

25

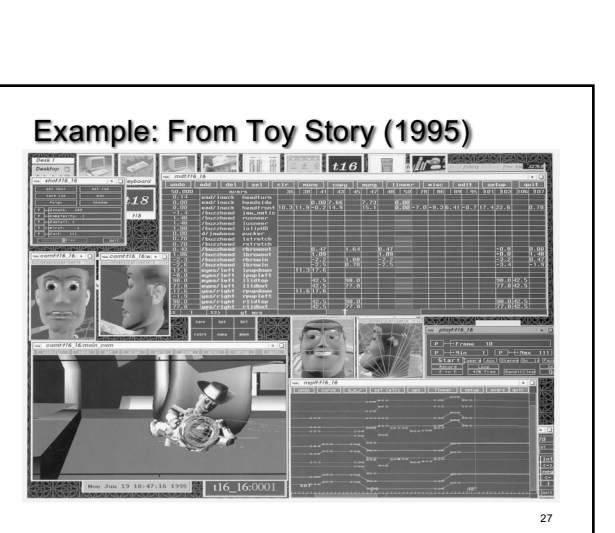

27

#### Some Research Issues

- Inverse kinematics
	- How to plot a path through state space
	- Multiple degrees of freedom
	- Also important in robotics

#### Summary

- Traditional Animation
- Keyframe Animation
- Computer Animation

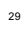

# 26 • Euler angles don't always interpolate in a natural way • Classic solutions: – More keyframes! – Quaternions help fix rotation problems 26

Problems with Interpolation

– feet sink through the floor – hands pass through walls

• Classic problems

– 3D rotations

• Splines don't always do the right thing

– Important constraints may break between keyframes

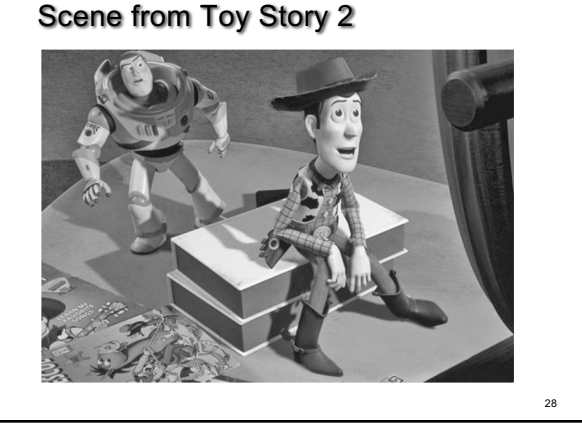